**Testo: Letti da tastiera un numero B (base) ed un numero E (esponente) calcolare la potenza p=B<sup>E</sup>**

**Analisi dei dati**

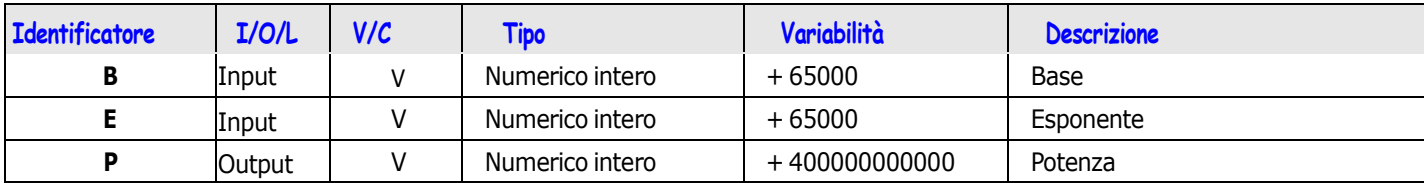

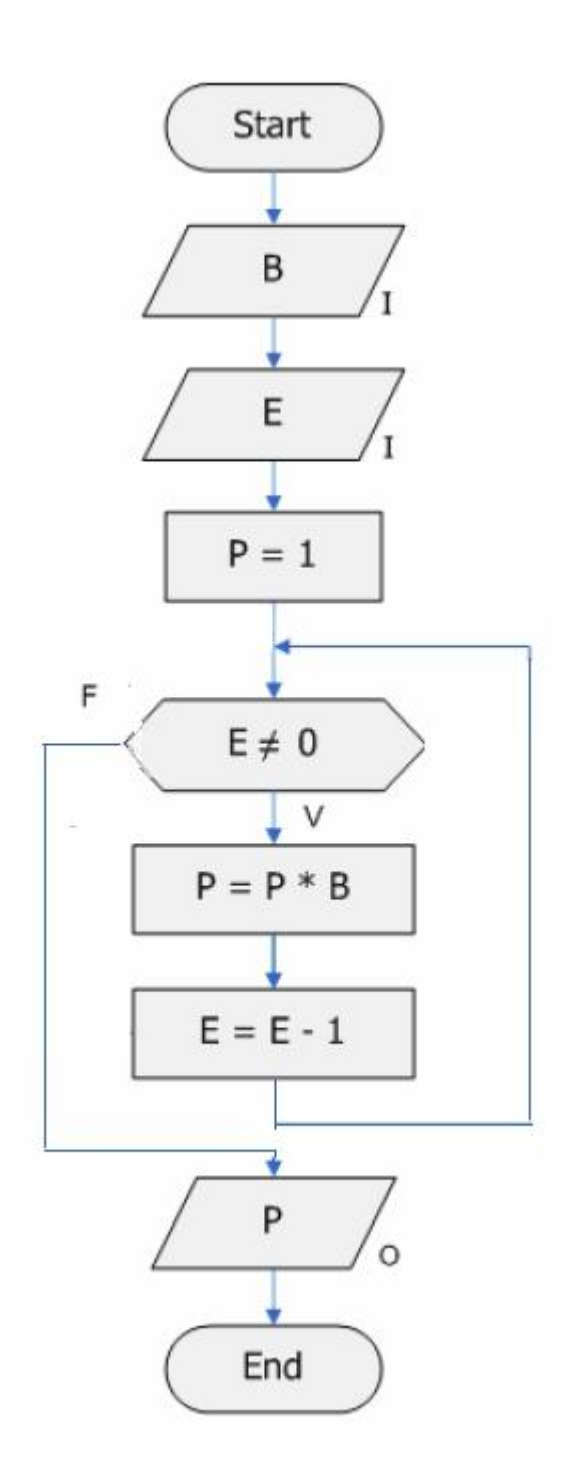

Scrivere il programma C della soluzione e verificarne il funzionamento